## Package 'chest'

March 23, 2023

Type Package

Title Change-in-Estimate Approach to Assess Confounding Effects

Version 0.3.7

Description Applies the change-in-effect estimate method to assess confounding effects in medical and epidemiological research (Greenland & Pearce (2016) [<doi:10.1146/annurev-publhealth-031914-122559>](https://doi.org/10.1146/annurev-publhealth-031914-122559) ). It starts with a crude model including only the outcome and exposure variables. At each of the subsequent steps, one variable which creates the largest change among the remaining variables is selected. This process is repeated until all variables have been entered into the model (Wang Z. Stata Journal 2007; 7, Number 2, pp. 183–196). Currently, the 'chest' package has functions for linear regression, logistic regression, negative binomial regression, Cox proportional hazards model and conditional logistic regression.

License GPL-2

Encoding UTF-8

LazyData true

Imports broom, ggplot2, survival, grid, forestplot, MASS, tibble, dplyr

Depends  $R (= 2.20)$ 

RoxygenNote 7.2.3

Suggests spelling, knitr, rmarkdown

VignetteBuilder knitr

Language en-US

NeedsCompilation no

Author Zhiqiang Wang [aut, cre]

Maintainer Zhiqiang Wang <menzies.uq@gmail.com>

Repository CRAN

Date/Publication 2023-03-23 09:50:13 UTC

### <span id="page-1-0"></span>R topics documented:

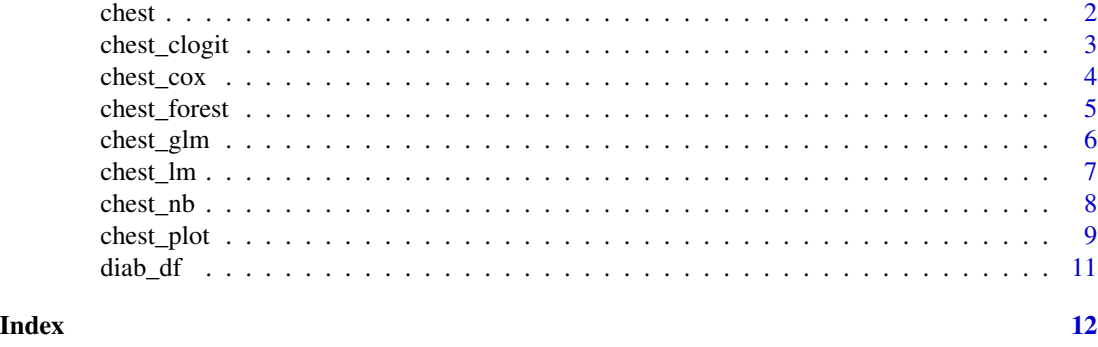

chest *Change-in-Estimate Approach to Assess Confounding Effects*

#### Description

In clinical trials and epidemiological studies, the association between an exposure and the outcome of interest in a study can be estimated by *regression coefficients*, *odds ratios* or *hazard ratios* depending on the nature of study designs and outcome measurements. We use a general term *effect estimate* here for any of those measurements in this document. Based on those measurements, we determine if a treatment is effective (or detrimental) or a factor is a risk factor. Imbalanced distributions of other factors could bias the effect estimates, called *confounding*. One way to assess the confounding effect of a factor is to examine the difference in effect estimates between models with and without a specific factor. 'chest' allows users quickly calculate the changes when potential confounding factors are sequentially added to the model in a stepwise fashion. At each step, one variable which creates the largest change (%) of the effect estimate among the remaining variables is added to the model. 'chest' returns a graph and a data frame (table) with effect estimates (95% CI) and change  $(\%)$  values. The package currently has the following main functions: 'chest\_lm' for linear regression, 'chest\_glm' for logistic regression and Poisson regression, 'chest\_clogit' for matched logistic regression, 'chest\_nb' for negative binomial regression and 'chest\_cox' for Cox proportional hazards models.

#### References

Zhiqiang Wang (2007) <https://doi.org/10.1177/1536867X0700700203>

#### Examples

- ? chest\_glm ? chest\_cox ? chest\_clogit ? chest\_lm
- ? chest\_nb
- ? chest\_plot

? chest\_forest

<span id="page-2-0"></span>

#### Description

'chest\_clogit' is used to fit many *Conditional Logistic Regression* models to assess confounding effects.

#### Usage

```
chest_clogit(
 crude,
 xlist,
 data,
 method = "exact",na\_omit = TRUE,plus = " + ",
  indicate = FALSE,
  ...
)
```
#### Arguments

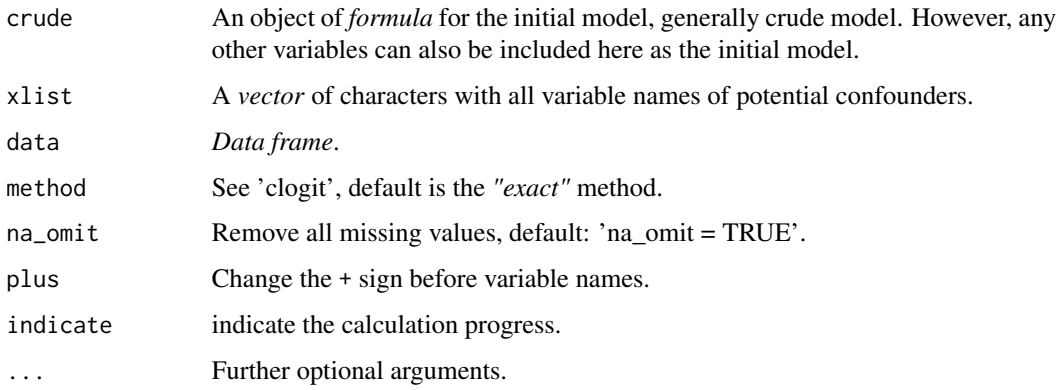

#### Value

A table with effect estimates and their changes at all steps.

#### See Also

chest 'clogit' in 'survival' 4 chest\_cox

#### Examples

```
vlist <- c("Age", "Sex", "Married", "Cancer", "CVD", "Education", "Income")
chest_clogit(
  crude = "Endpoint ~Diabetes + strata(mid)",xlist = vlist, data = diab_df
)
```
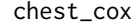

Assessing confounding effects using Cox Proportional Hazards regres*sion models*

#### Description

'chest\_cox' is used to assess confounding effects using Proportional Hazards Regression Model ('coxph' from 'survival' package). It presents the effect estimates (such as hazard ratios) for the association between exposure and outcome variables by adding other variables (potential confounders) to the model sequentially. The order of variables to be added is based on the magnitudes of the changes in effect estimates.

#### Usage

```
chest_cox(
 crude,
 xlist,
  data,
  na\_omit = TRUE,plus = " + ",
  indicate = FALSE,
  ...
)
```
#### Arguments

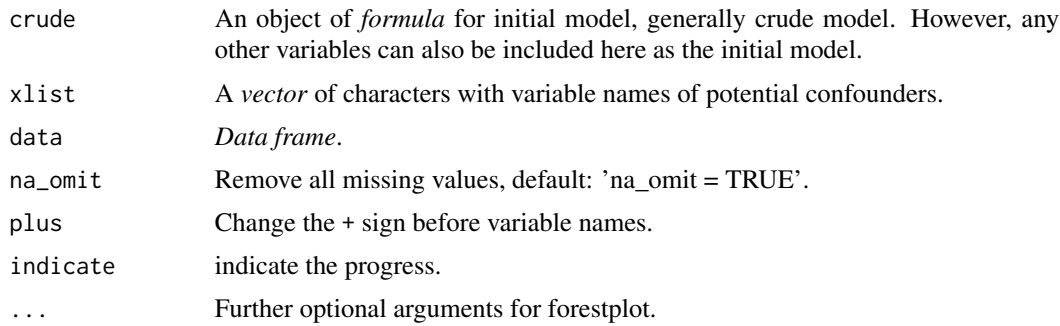

#### Value

A table with effect estimates and their changes at all steps.

<span id="page-3-0"></span>

#### <span id="page-4-0"></span>chest\_forest 5

#### See Also

'survival'

#### Examples

```
vlist <- c("Age", "Sex", "Married", "Cancer", "CVD", "Education", "Income")
check\_cov(crude = "Surv(t0, t1, Endpoint) \sim Diabetes", xlist = vlist, data = diab_df)
```
chest\_forest *Plot effect estimates and change-in-estimate values (forestplot type)*

#### Description

'chest\_forest' plots effect estimates and change-in-estimate values with forestplot package.

#### Usage

```
chest_forest(
 data,
 var_lab = "Variables",
 est_lab = "Estimate (95% CI)",
  change_lab = "Change, %",
 digits = "%.2f",
 digits_change = "%.1f",
 hrz1_lines = gpar(col = "#444444"),plus = " + ",...
\mathcal{L}
```
#### Arguments

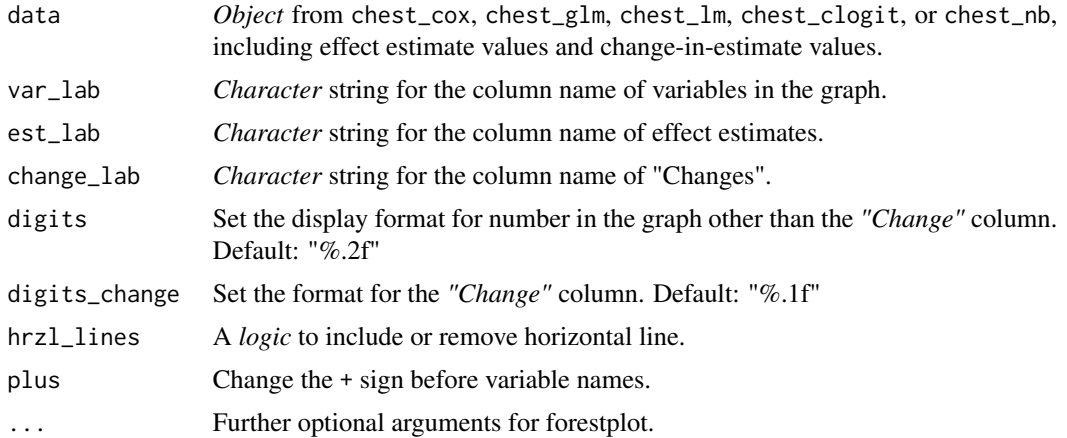

<span id="page-5-0"></span>A table with effect estimates and their changes at all steps.

#### See Also

'forestplot'

#### Examples

```
vlist <- c("Age", "Sex", "Married", "Cancer", "CVD", "Education", "Income")
results <- chest_cox(crude = "Surv(t0, t1, Endpoint) ~ Diabetes", xlist = vlist, data = diab_df)
chest_forest(results)
```
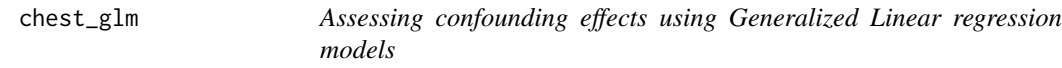

#### Description

Please note: 'chest\_glm' is used to assess confounding effects using Generalized Linear Models, such as logistic regression and Poisson regression with 'glm'. It presents *odds ratios* or *rate ratios* for the association between exposure and outcome variables by adding other variables (potential confounders) to the model sequentially. The order of variables to be added is based on the magnitudes of the changes in effect estimates.

#### Usage

```
chest_glm(
  crude,
  xlist,
  data,
  family = "binomial",
 method = "glm.fit",na\_omit = TRUE,indicate = FALSE,
 plus = " + "...
)
```
#### Arguments

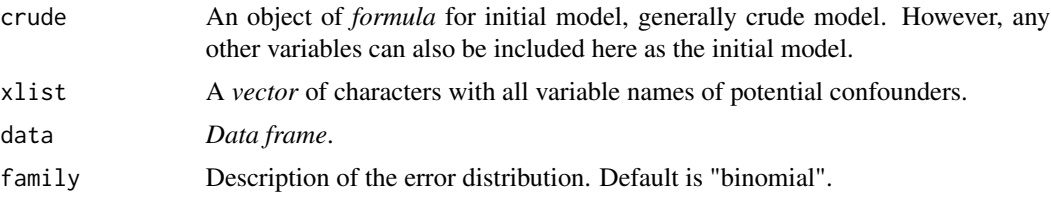

#### <span id="page-6-0"></span>chest\_Im 7

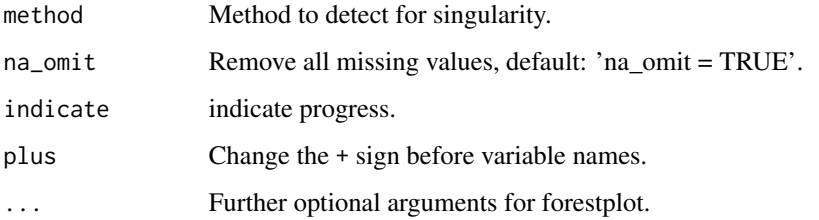

#### Value

A table with effect estimates and their changes at all steps.

#### See Also

'glm' 'stats'

#### Examples

```
chest_glm(
  crude = "Endpoint ~ Diabetes", xlist = c("Age", "Sex", "Married"),
  na_omit = TRUE, data = diab_df
\mathcal{L}
```
chest\_lm *Assessing confounding effects using Linear regression models*

#### Description

'chest\_lm' is used to assess confounding effects using Linear Regression Models. It presents linear regression coefficients as effect estimates and changes when other variables are added sequentially to the model.

#### Usage

```
chest_lm(
  crude,
  xlist,
  data,
  method = "qr",na\_omit = TRUE,indicate = FALSE,
  plus = " + ",
  ...
\mathcal{E}
```
#### <span id="page-7-0"></span>Arguments

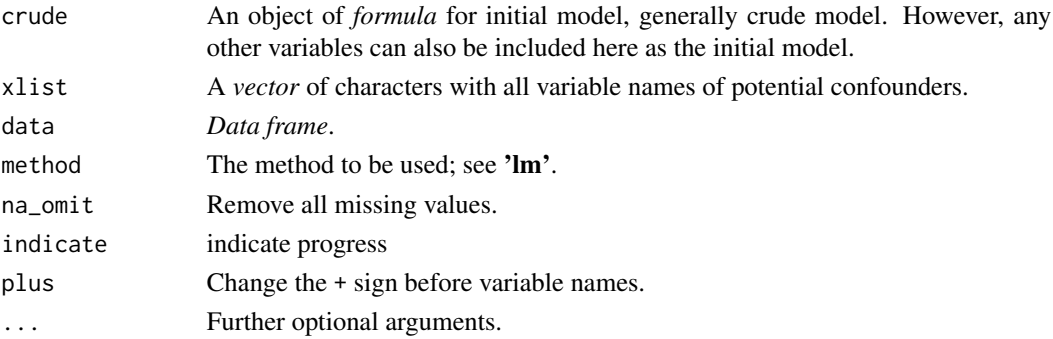

#### Value

A table with effect estimates and their changes at all steps.

#### See Also

'lm' of 'stats'

#### Examples

```
vlist <- c("Age", "Sex", "Married", "Cancer", "CVD", "Education", "Income")
chest_lm(crude = "BMI ~ Diabetes", xlist = vlist, data = diab_df, na_omit = TRUE)
```
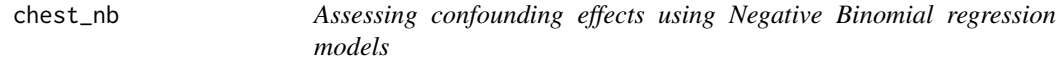

#### Description

It fits negative binomial regression models to present *rate ratios* for the association between exposure and outcome variables by adding other variables (potential confounders) to the model sequentially. The order of variables to be added is based on the magnitudes of the changes in effect estimates.

#### Usage

```
chest_nb(
  crude,
  xlist,
  data,
 method = "glm.fit",na\_omit = TRUE,indicate = FALSE,
 plus = " + ",
  ...
)
```
#### <span id="page-8-0"></span>chest\_plot 9

#### Arguments

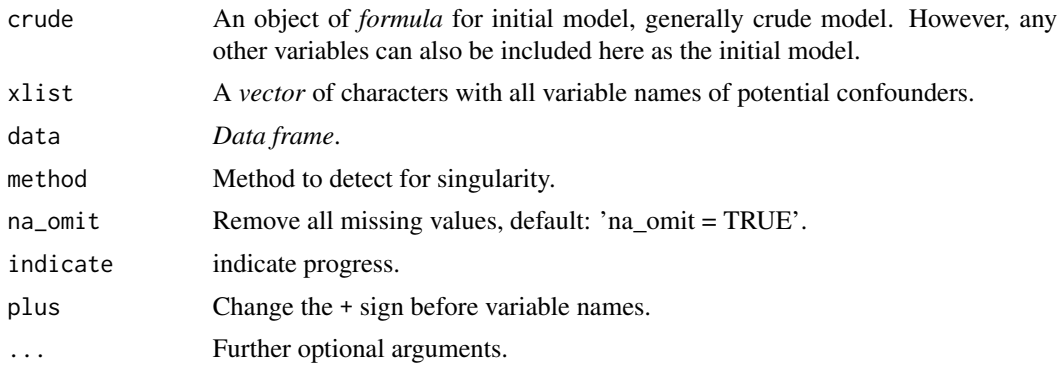

#### Value

A table with effect estimates and their changes at all steps.

#### See Also

'glm.nb' of 'MASS'

#### Examples

```
library(MASS)
df <- quine
results <- chest_nb("Days ~ Lrn", xlist = c("Sex", "Age", "Eth"), data = df)
results$data
```
chest\_plot *Plot effect estimate and change-in-estimate values (ggplot type)*

#### Description

Plot effect estimate and change-in-estimate values (ggplot type)

#### Usage

```
chest_plot(
 data,
 no_values = FALSE,
 ylab = NULL,
 xlab = NULL,change_lab = "Change, %",
  digits = "%.2f",
  digits_change = "%.1f",
 plus = " + "nudge_y = 0.4,
```

```
nudge_x = NULL,hjust = 0.5,
 height = 0.06,
 point_size = 3,
 point_shape = 15,
 vline_type = "dashed",
 vline_color = "grey50",
 ebar\_color = "grey50",zero = 1,value_position = NULL,
  ...
\mathcal{L}
```
#### Arguments

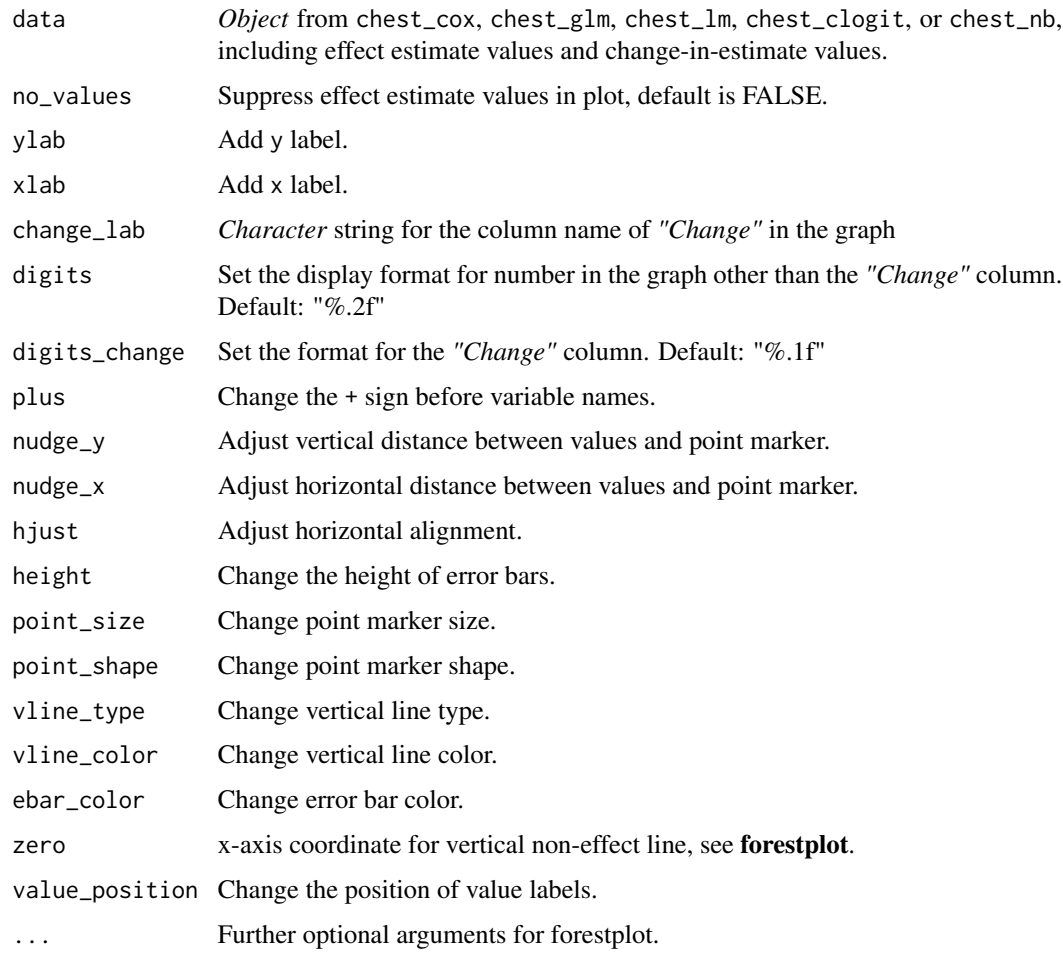

#### Value

a ggplot object.

#### <span id="page-10-0"></span> $diab\_df$  11

#### See Also

'ggplot2'

#### Examples

```
vlist <- c("Age", "Sex", "Married", "Education", "Income")
results <- chest_glm(
 crude = "Endpoint ~ Diabetes",
 xlist = vlist, na_omit = TRUE, data = diab_df
)
chest_plot(results)
```
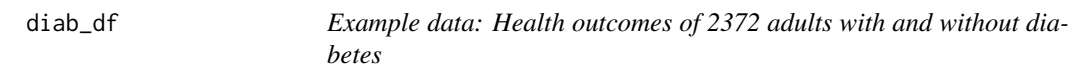

#### Description

A data frame with 2372 rows and 14 variables with diabetes status diabetes and mortality status endpoint. For the purpose of demonstrate, assume that we are interested in the association between diabetes and endpoint. Other variables are considered as possible confounders. The purposes of this dataset is to illustrate those functions in chest package only. Therefore, we assume it is a cohort design for Cox Proportional Hazard regression, and a case-control design for logistic regression.

#### Usage

diab\_df

#### Format

A data frame with 2372 rows and 14 variables:

Diabetes diabetes status 1: with diabetes 0: without diabetes Endpoint mortality status 1: reached end point, and 0: survived Age Age, in years Sex sex, 1: male, 2: Female BMI Body mass index Married marital status 1: married, 0: not Smoke smoking status 1: smoker, 0: non-smoker CVD cardiovascular disease 1: yes 0: no Cancer cancer 1: yes, 0: no Education education 1: high, 0: low Income income 1: high, 0: low t0 time (age) at the start of the follow-up t1 time (age) at the end of the follow-up mid matched set id, for conditional logistic regression

# <span id="page-11-0"></span>Index

∗ datasets diab\_df, [11](#page-10-0) chest, [2](#page-1-0) chest\_clogit, [3](#page-2-0) chest\_cox, [4](#page-3-0) chest\_forest, [5](#page-4-0) chest\_glm, [6](#page-5-0) chest\_lm, [7](#page-6-0) chest\_nb, [8](#page-7-0) chest\_plot, [9](#page-8-0)

diab\_df, [11](#page-10-0)